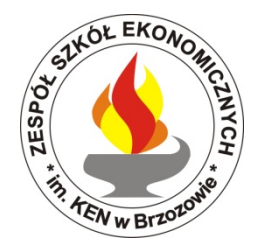

## Regulamin pracowni komputerowej

## Przepisy ogólne

- 1. W pracowni odbywają się zajęcia wymagające stosowania technik komputerowych.
- 2. Uczniowie i słuchacze mogą pracować w pracowni jedynie pod opieką nauczyciela.
- 3. Zasobami sprzętowymi i programowymi zarządza administrator (nauczyciel informatyki).
- 4. Z Internetu można korzystać jedynie do celów dydaktycznych.
- 5. Osoby zachowujące się głośno, łamiące zasady regulaminu, wykonujące pracę inną niż wynikającą z planu lekcji zostaną wyproszone z pracowni.
- 6. Nie wolno przechowywać plików o treści sprzecznej z ogólnie przyjętymi normami moralnymi.
- 7. Zabronione jest obrażanie uczuć innych użytkowników przez wysyłanie niegrzecznych listów,wiadomości oraz zdjęć.
- 8. Bezwzględnie zabrania się wnoszenia do pracowni jedzenia, picia, odzieży wierzchniej itp.
- 9. Zabrania się instalowania na dyskach lokalnych komputerów znajdujących się w pracowni oprogramowania przyniesionego z zewnątrz.
- 10.Składowanie własnych i usuwanie istniejących na dyskach twardych plików jestniedozwolone.Własne dane należy przechowywać na indywidualnym koncie w lokalnej sieci komputerowej.
- 11. Niedozwolone jest dokonywanie przez użytkowników jakichkolwiek napraw, przekonfigurowania sprzętu, samowolne manipulowanie sprzętem (przełączaniai odłączania klawiatur, monitorów, myszy, rozkręcania jednostek centralnych itp.).
- 12. Nie wolno tworzyć oraz eksperymentować z programami wirusowymi, niszczącymizasobyprogramowe i sprzętowe.
- 13. Administrator (nauczyciel informatyki) przydziela każdemu użytkownikowi prawa dokonkretnych zasobów lokalnej sieci komputerowej. Stanowczo niedopuszczalne są działania,mające na celu uzyskanie nieupoważnionego dostępu do zasobów sieci.
- 14. Uczniowie i słuchacze mają prawo używać wyłącznie własnych kont w sieci komputerowej.
- 15. O podejrzeniu naruszenia integralności danych przechowywanych na lokalnym koncie należyniezwłocznie poinformować administratora sieci.
- 16. Użytkownicy ponoszą odpowiedzialność finansową za szkody spowodowane niewłaściwymużytkowaniem sprzętu komputerowego.
- 17. W trosce o ochronę antywirusową i poprawną pracę systemu, zabrania się samowolnego używania w pracowni własnych nośników danych. Użycie nośników danych możliwe jest jedynie po uzyskaniu zgody nauczyciela i sprawdzeniu programem antywirusowym.
- 18.Przed przystąpieniem do pracy, użytkownik zobowiązany jest sprawdzić sprawność sprzętu, na którym zamierza pracować. O zauważonych usterkach należy bezzwłocznie poinformować nauczyciela prowadzącego zajęcia lub administratora sieci. Uruchamianie i praca przy zdjętej obudowie jednostki centralnej może być przyczyną porażenia prądem elektrycznym.
- 19.Po zakończeniu zajęć należy uporządkować swoje stanowisko pracy oraz zgłosić ten fakt nauczycielowi prowadzącemu zajęcia.